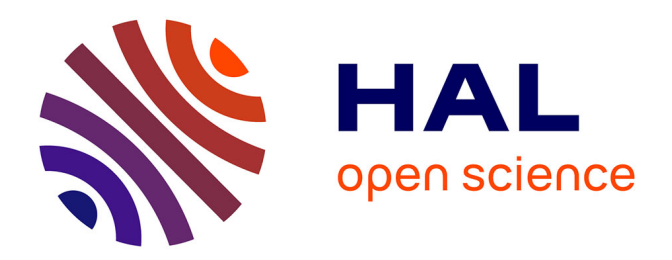

# **Méthode de caractérisation de matériaux diélectriques et magnétiques aimantés.**

Jorge Lezaca, Patrick Queffelec, Alexis Chevalier

## **To cite this version:**

Jorge Lezaca, Patrick Queffelec, Alexis Chevalier. Méthode de caractérisation de matériaux diélectriques et magnétiques aimantés.. 17èmes Journées Nationales Microondes, May 2011, Brest, France. pp.2F-16. hal-00678500

# **HAL Id: hal-00678500 <https://hal.univ-brest.fr/hal-00678500>**

Submitted on 15 Mar 2013

**HAL** is a multi-disciplinary open access archive for the deposit and dissemination of scientific research documents, whether they are published or not. The documents may come from teaching and research institutions in France or abroad, or from public or private research centers.

L'archive ouverte pluridisciplinaire **HAL**, est destinée au dépôt et à la diffusion de documents scientifiques de niveau recherche, publiés ou non, émanant des établissements d'enseignement et de recherche français ou étrangers, des laboratoires publics ou privés.

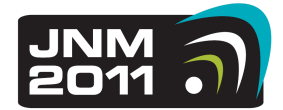

# **Méthode de caractérisation de matériaux diélectriques et magnétiques aimantés**

Jorge Lezaca, Patrick Quéffélec et Alexis Chevalier

*Lab-STICC UMR 3192, Université Européen de Bretagne, Université de Bretagne Occidentale 6 av. le Gorgeu, CS93837, 29238 Brest Cedex 03 jorge.lezaca@univ-brest.fr : correspondant principal* 

#### *Résumé*

*Une méthode large bande de caractérisation des matériaux diélectrique et magnétique a été développée. Cette méthode est basée sur l'association d'une analyse modale avec raccordement de champs d'une ligne de transmission de type triplaque et d'une procédure d'optimisation numérique large-bande pour l'inversion du problème. Grâce à cette procédure d'optimisation, les problèmes liés aux résonances de dimension sont évitées. Notre méthode permet ainsi la mesure d'échantillons longs garantissant une bonne sensibilité et une bonne précision des résultats. La bande de fréquences exploitée s'étend jusqu'à 10 GHz.* 

### **1. Introduction**

Les propriétés intrinsèques des ferrites, notamment l'anisotropie magnétique, sont très utilisées dans les modules de traitement de signal en hyperfréquences (duplexage, isolation, etc.). Cette anisotropie des ferrites se traduit par une forme tensorielle de la perméabilité, donnée par :

$$
\mu = \begin{bmatrix} \mu & 0 & -j\kappa \\ 0 & \mu_y & 0 \\ j\kappa & 0 & \mu \end{bmatrix}.
$$
 (1)

Pour que les ferrites présentent ce caractère anisotrope, ils doivent être aimantés par un champ magnétique statique. De plus, les composantes du tenseur (1) présentent une forte dispersion en fréquence, avec généralement un caractère résonant. Actuellement, les méthodes standards de caractérisation des ferrites [1] telle que la méthode en cavité résonante à 10 GHz, supposent que le ferrite est totalement aimanté (aimantation à saturation). Or, nous savons que dans les dispositifs non réciproques comme les circulateurs ou les isolateurs, cette condition n'est pas complètement vérifiée et il existe des zones où le matériau n'est que partiellement aimanté [2]. Dans ce contexte, nous avons développé une méthode de caractérisation large-bande qui permet de caractériser les propriétés du matériau quelque soit son état d'aimantation.

### **2. Description de la cellule de mesure**

La cellule de mesure développée pour cette méthode de caractérisation est présentée dans la figure 1. Cette cellule est une ligne triplaque partiellement remplie du

matériau magnétique à caractériser (situé au dessus et en dessous du ruban métallique). De chaque coté du ruban, nous avons placé deux diélectriques de permittivité <sup>ε</sup>*<sup>1</sup>* et <sup>ε</sup>*2* différentes afin de garantir le comportement nonréciproque  $(S_{12} \neq S_{21})$  de la cellule de mesure. Ceci est nécessaire afin d'avoir un nombre suffisant de grandeurs mesurées  $(S_{21}, S_{12}, S_{11})$  pour extraire les paramètres du ferrite à caractériser (ε*,* µ*,*κ).

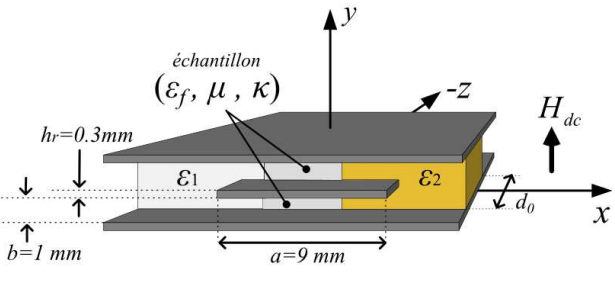

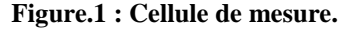

Le rapport entre la largeur du ruban et la hauteur entre le ruban et le plan de masse (*a/b*) est grand afin de concentrer l'énergie dans la région située entre le ruban et les plans de masse [3]. Dans ces conditions, nous pouvons représenter le comportement électromagnétique (noté EM par la suite) de notre cellule de mesure avec le modèle équivalent présente sur la figure 2.

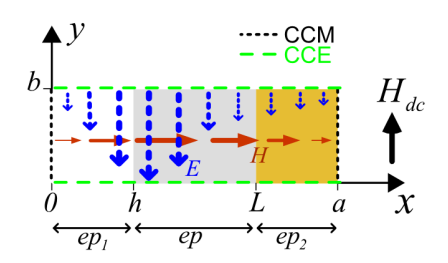

**Figure.2 Modèle équivalent de la cellule de mesure.**

Dans ce modèle, nous représentons les conducteurs (plans masse inférieur et ruban central) par des conditions aux frontières de type CCE (court-circuit électrique). En raison de la configuration de la carte des champs à l'intérieur de la cellule (figure 2), les plans latéraux du modèle sont représentés par des conditions aux frontières de type CCM (court-circuit magnétique). Notre modèle équivalent décrit la moitié inférieure de la cellule de mesure car le comportement de l'autre moitié est symétrique énergétiquement : les champs présentent

# 17èmes Journées Nationales Microondes 18-19-20 Mai 2011 - BREST

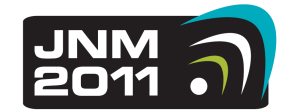

les mêmes amplitudes et des phases inversées. Ces derniers n'entraînent donc aucune modification dans une analyse de répartition de l'énergie à l'intérieur de la cellule de mesure.

### **3. Description de la méthode**

Le programme de dépouillement des données expérimentales (paramètres S mesurés) associé à la cellule triplaque comporte deux parties : *L'analyse EM de la cellule* qui constitue le problème direct et *le problème inverse* qui permet de remonter aux paramètres ε, µ et κ du matériau..

#### *3.a. L'analyse EM de la cellule.*

L'objectif de *l'analyse EM de la cellule* est de déterminer les paramètres-S théoriques de la ligne de transmission. Pour cela, nous cherchons dans un premier temps le diagramme de dispersion de la section chargée (volume de la ligne avec les 3 matériaux) et de la section vide (volume de la ligne sans matériaux). Le diagramme de dispersion de la section vide est analogue à celui d'une ligne de transmission biplaque remplie d'air. Il peut être facilement calculé avec des formules analytiques. En revanche, la présence des trois matériaux à l'intérieur de la section chargée, dont un matériau magnétique, complique la détermination du diagramme de dispersion. Nous obtenons ce dernier en déterminant les expressions des champs EM dans chacun des matériaux à l'intérieur du modèle équivalent et en écrivant les équations de continuité pour ces champs aux interfaces entre matériaux (*x=h* et *x=L* sur la figure 2). A partir de cette procédure, nous obtenons un système d'équations 4 x 4. Ce système devient un problème aux valeurs propres dont les solutions sont les coefficients de propagation de chaque mode à l'intérieur de la section chargée (propagés et évanescents). Dans cette étude modale, nous avons choisit de représenter les paramètres des matériaux  $\mu(f)$  et  $\kappa(f)$ , par des fonctions du modèle « Generalized Permeability Tensor (GPT) » [4] et ε*(f*) par une fonction de relaxation de type Debye. Une fois déterminés les coefficients de propagation dans les deux sections, un raccordement de champs selon l'axe de propagation *OZ* (entre les sections vide et chargée) permet d'obtenir les paramètres S théoriques de la ligne de transmission. Un développement analogue à celui-ci peut être trouvé en [5].

La Figure 3 montre la comparaison des paramètres-S issus de notre analyse dynamique (théo), de la mesure et d'une simulation numérique réalisée avec le logiciel 3D Ansoft HFSS, pour un cas purement diélectrique. Nous avons utilisé pour cette comparaison un diélectrique étalon qui remplit tout la section transverse de la cellule de mesure  $(\varepsilon_f = \varepsilon_1 = \varepsilon_2 = 4, 2 - j0, 1)$ .

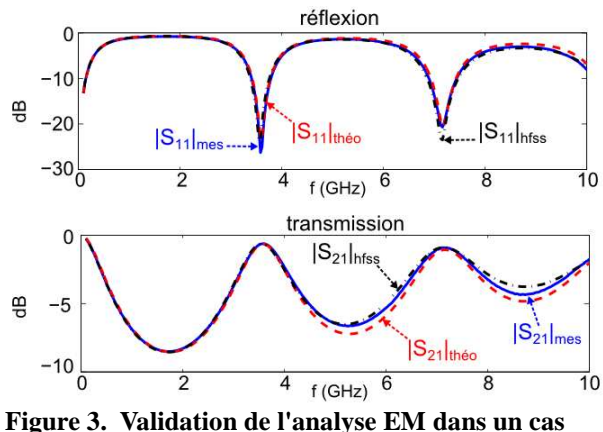

**purement diélectrique.** 

Les trois courbes montrent une bonne concordance jusqu'à 10 GHz. Cette limite en fréquence est due à l'apparition du premier mode d'ordre supérieur propagé dans la section vide de la cellule. Celui-ci apparaît à 15GHz ; il n'est pas pris en compte dans notre raccordement modal.

Comme il n'existe pas de matériau ferrite étalon (avec un tenseur de perméabilité connu), nous sommes obligés de valider notre analyse EM par des simulations 3D (HFSS) dans des cas limites (saturation). En effet, les logiciels commerciaux n'utilisent que le modèle de Polder pour représenter le comportement hyperfréquence de la perméabilité des ferrites et ce modèle n'est valable qu'aux états de forte aimantation. Nous présentons sur la figure 4 les paramètres-S obtenus avec notre analyse dynamique et avec le logiciel HFSS pour un cas fortement aimanté. Dans ce cas nous avons utilisé les diélectriques latéraux ε*1=1-j0,001(ep1=2* mm*)* et ε*2=20 j0,1 (ep*<sub>2</sub>=2 mm), et un ferrite avec  $\varepsilon_f = 15.4$ -*j0,09 (ep=5mm)*, *4*π*Ms=1820* G*,* ∆*H=20* Oe et *Hdc=1400* Oe de longueur *d0*=7mm*.*

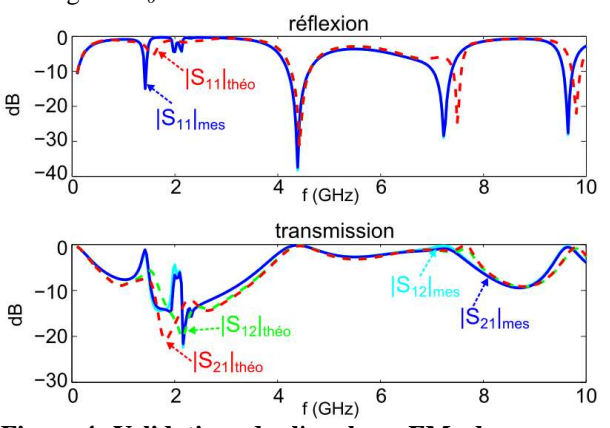

**Figure.4 Validation de l'analyse EM dans un cas magnétique fortement aimanté.** 

# 17èmes Journées Nationales Microondes 18-19-20 Mai 2011 - BREST

![](_page_3_Picture_1.jpeg)

Ces résultats montrent aussi un bon accord entre notre analyse dynamique et la simulation 3D. Notons que les effets de la résonance gyromagnétique apparaissent aux mêmes fréquences (entre 1 et 2 GHz) mais un léger décalage peut être aperçu en haute fréquence au niveau des résonances de dimension. Ce décalage haute fréquence apparait également lorsque nous réalisons des simulations EM du même cas avec d'autres techniques numériques (différentes approches EM).

#### *3.b. Problème inverse*

Une fois les paramètres-S mesurés, l'objectif du *problème inverse* est de déterminer les paramètres EM du matériau ε*,* µ*,* κ. Pour cela, nous utilisons une procédure d'optimisation numérique qui consiste à faire converger les paramètres-S théoriques obtenus dans le problème direct vers les paramètres S mesurés. Dans cette procédure nous choisissons comme variables d'ajustement *X* les fonctions analytiques ε*(f)*, µ*(f)* et κ*(*ω*)*. La fonction de minimisation de la procédure d'optimisation prend la forme :

$$
\min \sum_{f=f_{\min}}^{f_{\max}} \left[ \sum_{i=1}^{2} \sum_{j=1}^{2} \left( S_{ij}^{(th\acute{e}o)}(X,f) \right) - \left| S_{ij}^{(mes)}(f) \right|^{2} \right]
$$
  
ooù 
$$
X = \left[ \mathcal{E}(f), \mu(f), \kappa(f) \right]
$$
(2)

Une fois l'erreur entre les paramètres-S théoriques et mesurés minimisée, les paramètres ε*(f)*, µ*(f)* et κ*(f)* du vecteur *X* correspondent aux paramètres constitutifs mesurés de l'échantillon sous test. Nous réalisons la résolution de cette procédure d'optimisation à l'aide de la routine *lsqnonlin* du paquet d'optimisation du logiciel de calcul scientifique MATLAB.

#### *3.c. Résultats Expérimentaux*

Nous présentons dans cet article les résultats de mesure obtenus pour deux échantillons: la résine époxy *SEP* (cas diélectrique) et le ferrite *Y101* (type YIG) fourni par la société Temex Ceramics (cas magnétique).

Dans le cas diélectrique, le caractère réciproque de la propagation suffit pour remonter à la permittivité de l'échantillon. Nous avons alors utilisé un parallélépipède de matériau *SEP* qui remplie entièrement la section transverse de la cellule  $(9 \times 1 \text{ mm}^2)$ . Cette échantillon de *SEP* a une longueur  $d_0 = 7$  mm. Nous présentons sur la figure 5 les paramètres-S mesurés et ceux optimisés avec notre problème inverse pour ce cas diélectrique. Nous observons une bonne concordance. Sur la figure 6 nous présentons la fonction optimisée dans notre problème inverse, qui représente la permittivité mesurée de l'échantillon (ε *et* ε*'*). Ce diélectrique SEP a fait l'objet d'une campagne d'intercomparaison de méthodes de mesure (ligne coaxiale/guide d'onde) réalisée par plusieurs laboratoires français. Nous présentons sur la figure 6, les résultats de mesure obtenus à 2 et 10 GHz pour le *SEP* par trois de ces laboratoires (SNPE, CEA, LGEP). Nos résultats de mesure large bande sont en bon

réflexion n  $-10$  $\mathsf{S}_{11}|_{\mathsf{mes}}$  $-20$ e  $-30$  $-40$  $S_{11}$ <sub>opt</sub>  $-50$  $\overline{c}$  $\overline{2}$  $6\phantom{a}$  $\overline{8}$  $10$  $4 f(GHz)$ transmission  $\overline{0}$  $|S_{21}|$ 뜽  $|S_{11}|_{opt}$  $\overline{8}$ 6  $\overline{10}$  $f(GHz)$ 

accord avec les résultats issus des méthodes standard.

**Figure.5 Paramètres-S mesurés et optimisés pour la mesure du diélectrique étalon** *SEP***.** 

![](_page_3_Figure_12.jpeg)

**Figure.6 Perméabilité mesuré du** *SEP***. Méthode large bande et résultats de campagne d'intercomparaison** 

Dans le cas de mesures magnétiques, nous avons utilisé des échantillons Temex Ceramics *Y101* de dimensions *ep*=7mm et *b*=1 mm. Pour obtenir le comportement non-réciproque de la propagation, nous utilisons deux diélectriques latéraux différents, le diélectrique 1 étant l'air et le diélectrique 2 étant une céramique de permittivité égale à 20 (EPS20 fourni par Temex Ceramics). Ces diélectriques ont des largeurs identiques de  $ep_1=ep_2=1$ mm et une hauteur  $b=1$ mm. Dans ce cas magnétique, la longueur des matériaux est *d0*=18 mm.

Nous présentons sur les figures 7 et 8 les paramètres-S issus de la mesure et de notre problème inverse pour deux états d'aimantation, respectivement à 0 Oe et 900 Oe. Notons tout d'abord que notre analyse EM dynamique nous permet de décrire de façon satisfaisante les phénomènes de propagation à l'intérieur de la cellule. Sur la figure 7 nous montrons uniquement les paramètres de transmission  $S_{21}$  car le comportement de la cellule à l'état désaimante reste réciproque  $(S_{12} = S_{21})$ . En revanche, la figure 8 présente la non-réciprocité de la propagation dans un état partiellement aimanté (900 Oe), notamment aux alentours de la résonance gyromagnétique du ferrite. C'est justement grâce à cette non-réciprocité que nous pouvons remonter à la composante du tenseur de perméabilité κ*.*

# 17èmes Journées Nationales Microondes 18-19-20 Mai 2011 - BREST

![](_page_4_Picture_1.jpeg)

![](_page_4_Figure_2.jpeg)

**Figure.7 Paramètres-S mesurés et optimisés pour un ferrite** *Y101* **à l'état désaimanté.** 

![](_page_4_Figure_4.jpeg)

**Figure.8 Paramètres-S mesurés et optimisés pour un ferrite** *Y101* **à 900 Oe.** 

Sur la figure 9 nous présentons les fonctions  $\mu(f)$  et κ*(f)* optimisées dans notre problème inverse (issues du modèle GPT) pour les deux cas présentés figures 7 et 8. Ces fonctions représentent les composantes du tenseur de perméabilité mesurées à 0 Oe et 900 Oe.

![](_page_4_Figure_7.jpeg)

**Y101 à 0Oe et 900 Oe.** 

Comme attendu, nous observons que la composante mesurée κ est nulle à l'état désaimanté et non nulle en présence de champ statique. Par contre nous observons dans un premier temps une décroissance de la fréquence de résonance gyromagnétique lorsque le champ appliqué augmente. Ce phénomène est directement lié à la forme de l'échantillon : le champ magnétique appliqué *Hdc* doit d'abord vaincre le champ interne qui est dominé initialement par le champ démagnétisant statique. A l'intérieur de l'échantillon, nous avons un fort champ démagnétisant dû à la forme de l'échantillon (parallélépipède de 18 x  $7x$  1 mm<sup>3</sup>). Une fois le champ interne dirigé dans la même direction que le champ magnétique appliqué, la résonance gyromagnétique du ferrite augmentera avec l'amplitude du champ magnétique statique, ce que nous avons vérifié expérimentalement sur les spectres des paramètres S.

### **4. Conclusion**

La méthode de caractérisation développée dans ce travail de recherche donnera aux utilisateurs des ferrites en hyperfréquence un nouvel outil permettant de mesurer leur comportement dynamique sur une large bande de fréquence. Ceci afin d'optimiser les performances de dispositifs qui exploitant les ferrites à différents états d'aimantation. Cet outil pourra également apporter des informations supplémentaires aux paramètres monofréquence (∆H et ∆Heff) habituellement déterminés pour décrire le comportement dynamique des ferrites saturés.

### **5. Bibliographie**

- [1] International electrotechnical commission, «IEC60556», 2006.
- [2] A. Guennou *et al,* «*Coupled Magnetostatic / Electromagnetic Studies of Nonuniformly Biased Y-Junction Circulator: Application to Transmission Bandwidth Increase*», IEEE Trans. Magn.*,* Vol 43, 2007.
- [3] M. Hines, « *Reciprocal and Nonreciprocal Modes of Propagation in Ferrites Stripline and Microstrip Devices*», IEEE Trans. Microwave Theory Tech., Vol. 19, 1971.
- [4] P. Gelin and P. Quéffélec, «*Generalized Permeability Tensor Model: Application to Barium Hexaferrite in a Remanent State for Self-Biased Circulators*», IEEE Trans. Magn., Vol. 44, 2008.
- [5] J. Lezaca, P. Quéffélec, A. Chevalier, « *Méthode de Caractérisation Electromagnétique In Situ et Large Bande des Ferrites Anisotropes pour l'Aide à la Conception de Circulateurs »,* proccedings de la conférence JNM 2009, Grenoble.